## Package 'marginalizedRisk'

May 17, 2024

LazyLoad yes

Version 2024.5-17

Title Estimating Marginalized Risk

**Depends**  $R$  ( $>= 4.0$ )

Imports

Suggests RUnit, R.rsp, survival

Description Estimates risk as a function of a marker by integrating over other covariates in a conditional risk model.

VignetteBuilder R.rsp

License GPL  $(>= 2)$ 

NeedsCompilation no

Author Youyi Fong [cre], Peter Gilbert [aut], Marco Carone [aut]

Maintainer Youyi Fong <youyifong@gmail.com>

Repository CRAN

Date/Publication 2024-05-17 16:10:02 UTC

### R topics documented:

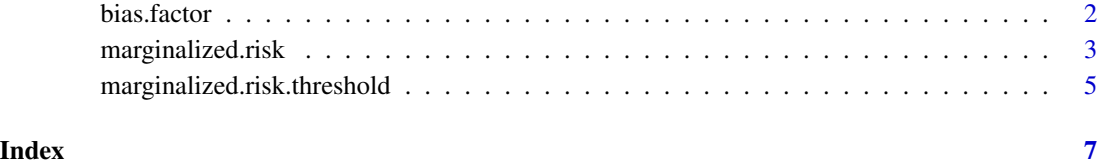

<span id="page-1-0"></span>

#### Description

Compute E-values (Equation 4 in Gilbert et al.) and controlled risk curve bias factor (Equation 6 in Gilbert et al.).

#### Usage

bias.factor(RRud, RReu)

E.value(rr)

controlled.risk.bias.factor(ss, s.cent, s1, s2, RRud)

#### Arguments

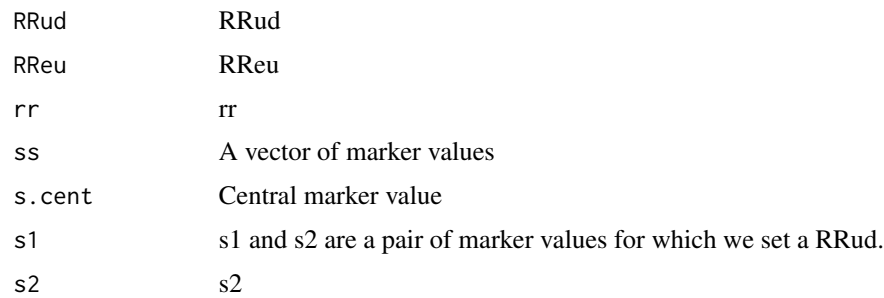

#### Details

These three functions constitute an implementation of the core functionality in Gilbert et al. (2020). For examples on how to use these functions, see the code for Gilbert et al. at https://github.com/youyifong/CoPveryhighVE

#### Value

controlled.risk.bias.factor returns a vector of bias factors corresponding to the vector of marker values in ss.

#### References

Gilbert, Fong, Carone (2020) Assessment of Immune Correlates of Protection via Controlled Riskof Vaccine Recipients

#### <span id="page-2-0"></span>Description

Computes risk of disease as a function of marker s by marginalizedizing over a covariate vector Z.

#### Usage

```
marginalized.risk(fit.risk, marker.name, data, categorical.s, weights =
                rep(1, nrow(data)), t = NULL, ss = NULL, verbose =
                FALSE, t.end = NULL)
marginalized.risk.cont(fit.risk, marker.name, data,
   weights = rep(1, nrow(data)), t=NULL, ss = NULL, verbose = FALSE)
marginalized.risk.cont.2(fit.risk, marker.name, data,
 weights=rep(1, nrow(data)), t, ss, marker.name.2, s.2, verbose=FALSE)
marginalized.risk.cat(fit.risk, marker.name, data, weights = rep(1,
                nrow(data), t = NULL, verbose = FALSE, t.end = NULL
```
#### Arguments

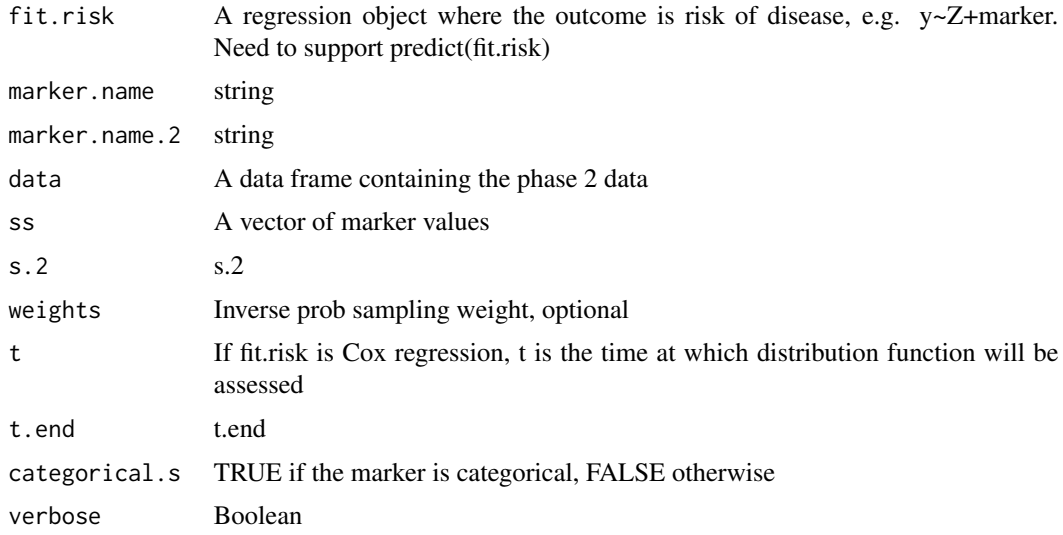

#### Details

See the vignette file for more details.

#### Value

If ss is not NULL, a vector of probabilities are returned. If ss is NULL, a matrix of two columns are returned, where the first column is the marker value and the second column is the probabilties.

#### Examples

```
#### suppose wt.loss is the marker of interest
if(requireNamespace("survival")) {
library(survival)
dat=subset(lung, !is.na(wt.loss) & !is.na(ph.ecog))
f1=Surv(time, status) ~ wt. loss + ph.ecog + age + sexfit.risk = coxph(f1, data=dat)
ss=quantile(dat$wt.loss, seq(.05,.95,by=0.01))
t0=1000
prob = marginalized.risk(fit.risk, "wt.loss", dat, categorical.s=FALSE, t = t0, ss=ss)
plot(ss, prob, type="l", xlab="Weight loss", ylab=paste0("Probability of survival at day ", t0))
}
## Not run:
#### Efron bootstrap to get confidence band
# store the current rng state
save.seed <- try(get(".Random.seed", .GlobalEnv), silent=TRUE)
if (class(save.seed)=="try-error") {set.seed(1); save.seed <- get(".Random.seed", .GlobalEnv) }
B=10 # bootstrap replicates, 1000 is good
numCores=1 # multiple cores can speed things up
library(doParallel)
out=mclapply(1:B, mc.cores = numCores, FUN=function(seed) {
   set.seed(seed)
    # a simple resampling scheme here. needs to be adapted to the sampling scheme
   dat.tmp=dat[sample(row(dat), replace=TRUE),]
   fit.risk = coxph(f1, data=dat)
   marginalized.risk(fit.risk, "wt.loss", dat.tmp, categorical.s=FALSE, t = t0, ss=ss)
})
res=do.call(cbind, out)
# restore rng state
assign(".Random.seed", save.seed, .GlobalEnv)
```

```
# quantile bootstrap CI
ci.band=t(apply(res, 1, function(x) quantile(x, c(.025,.975))))
plot(ss, prob, type="l", xlab="Weight loss", ylab=paste0("Probability of survival at day ", t0),
   ylim=range(ci.band))
lines(ss, ci.band[,1], lty=2)
lines(ss, ci.band[,2], lty=2)
```
## End(Not run)

marginalized.risk.threshold

*Compute Maringalized Risk as a Function of S>=s*

#### Description

Computes risk of disease conditional on S>=s by marginalizedizing over a covariate vector Z.

#### Usage

```
marginalized.risk.threshold(formula, marker.name, data, weights=rep(1, nrow(data)),
    t, ss=NULL, verbose=FALSE)
```
#### Arguments

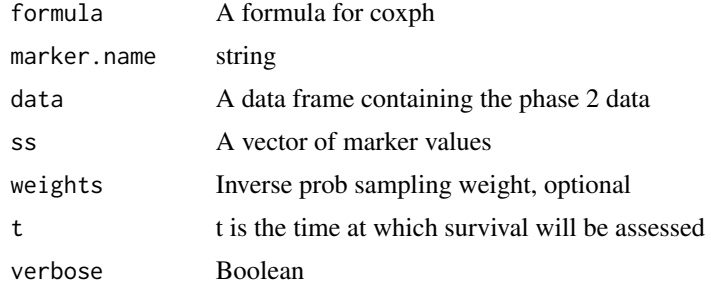

#### Details

See the vignette file for more details.

#### Value

If ss is not NULL, a vector of probabilities are returned. If ss is NULL, a matrix of two columns are returned, where the first column is the marker value and the second column is the probabilties.

#### Examples

```
#### suppose wt.loss is the marker of interest
if(requireNamespace("survival")) {
library(survival)
dat=subset(lung, !is.na(wt.loss) & !is.na(ph.ecog))
f1=Surv(time, status) ~ ph.ecog + age + sex
ss=quantile(dat$wt.loss, seq(.05,.95,by=0.01))
t0=1000
prob = marginalized.risk.threshold(f1, "wt.loss", dat, t = t0, ss=ss)
plot(ss, prob, type="l", xlab="Weight loss (S>=s)",
    ylab=paste0("Probability of survival at day ", t0))
}
```
# <span id="page-6-0"></span>Index

bias.factor, [2](#page-1-0)

controlled.risk.bias.factor *(*bias.factor*)*, [2](#page-1-0)

E.value *(*bias.factor*)*, [2](#page-1-0)

marginalized.risk, [3](#page-2-0) marginalized.risk.threshold,  $5$ marginalizedRisk *(*marginalized.risk*)*, [3](#page-2-0)